**Ming Liu mgliu@cs.wisc.edu**

#### Introduction to Computer Networks

# TCP Congestion<br>Control (I) Control (I)

https://pages.cs.wisc.edu/~mgliu/CS640/F22/

1

#### Today

2

#### Last lecture

• How to ensure reliable data delivery?

#### Today

• How to share networking bandwidth among concurrent TCP flows?

#### Announcements

- Lab4 is due 12/02/2022, 11:59 PM
- Final exam: Dec 17, 2022 5:05 PM 7:05 PM

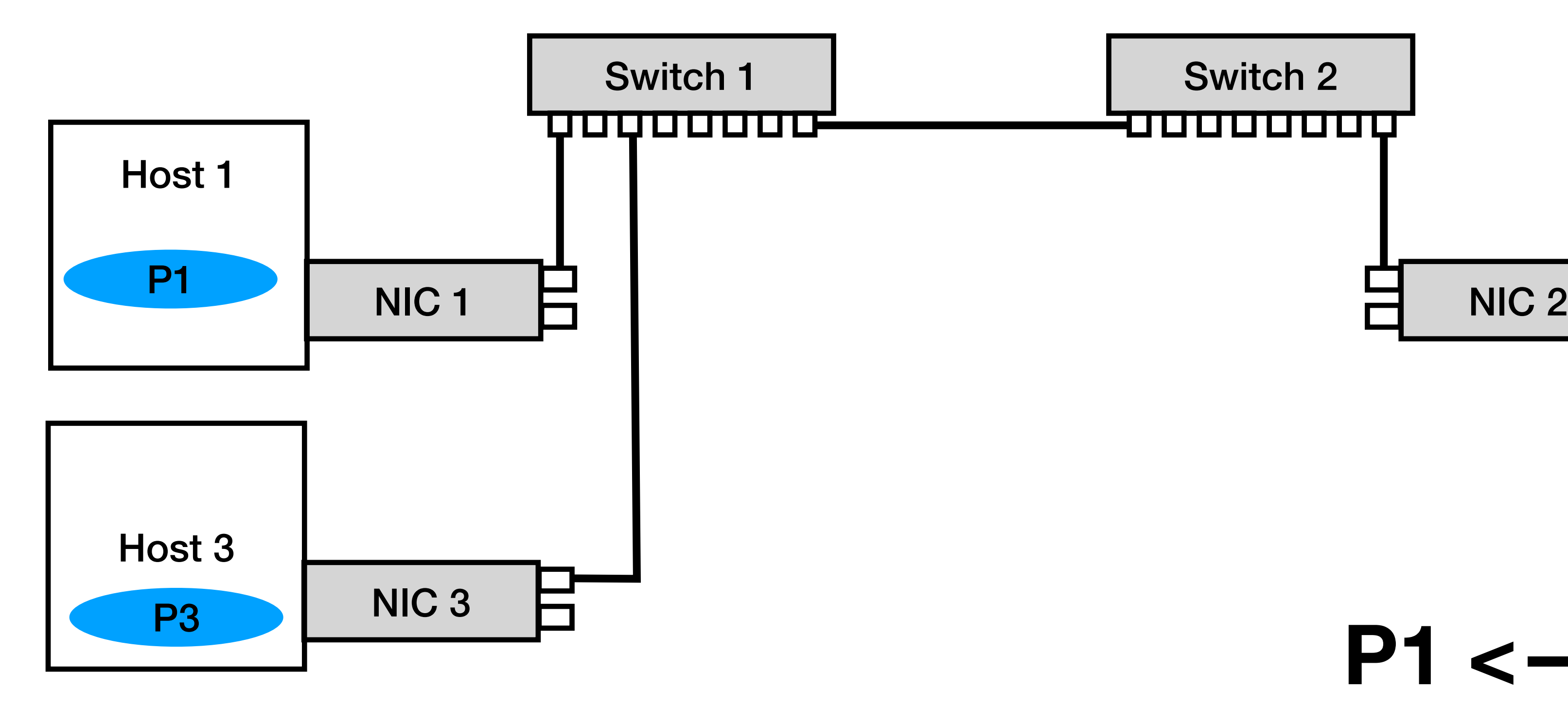

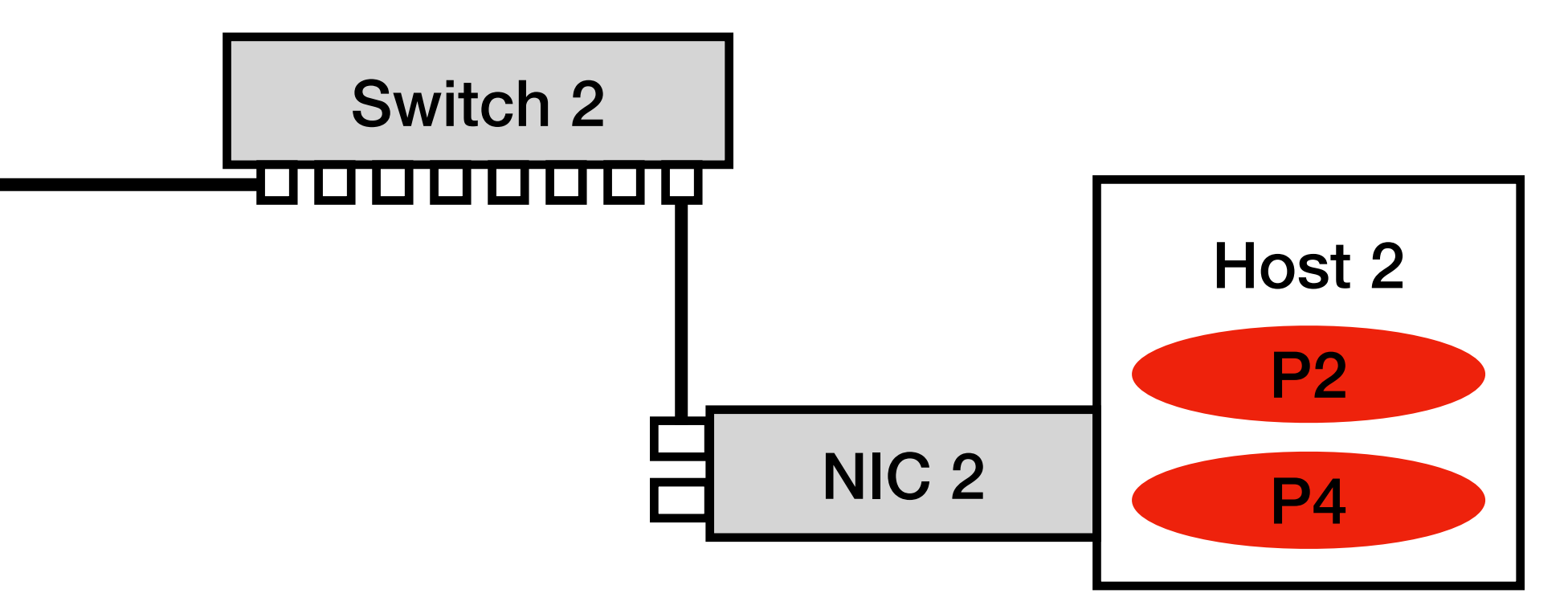

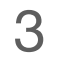

#### **P1 <—> P2 P3 <—> P4**

### **Q: What is the goal of TCP congestion control?**

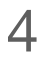

# **Q: What is the goal of TCP congestion control?**

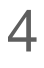

# **A: Utilization and fairness**

- 
- 

• Utilization: each networking hardware is fully utilized • Fairness: each networking hardware is equally shared

### **Q: Why congestion control is hard?**

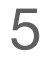

# **Q: Why congestion control is hard?**

#### **A: Two challenges:**  • #1: The available capacity of the underlying networking

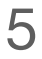

fabric keeps varying •#2: Traffic is unpredictable

# **Q: What is the key idea behind congestion control?**

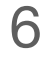

# **Q: What is the key idea behind congestion control?**

- **A: Window/Rate adjustment algorithm**  } Adjust window/rate
- 
- #1: Reaction point (RP) or sender • #2: Congestion point (CP) or switch/router } lssue implicit feedbacks<br>• #3: Notification point (NP) or receiver } | ssue implicit feedbacks

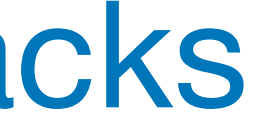

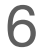

# **Q: What is the key idea behind congestion control?**

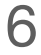

- #1: Reaction point (RP) or sender
- 
- 

#### **A: Window/Rate adjustment algorithm**  • #2: Congestion point (CP) or switch/router } lssue implicit feedbacks<br>• #3: Notification point (NP) or receiver } | ssue implicit feedbacks } Adjust window/rate

Mechanism and Policy

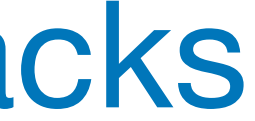

# **Q: How to adjust the window and issue implicit feedbacks?**

7

# **Q: How to adjust the window and issue implicit feedbacks?**

# **A: TCP Reno**

- One of many congestion control algorithms
- Consists of three techniques

7

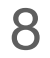

# Technique #1: AIMD Goal: adjust to changes in the available BW capacity

#### Technique #1: AIMD

#### Additive Increase/Multiplicative Decrease

- Additive increase **CongestionWindow** when the congestion goes down
- Multiplicative decrease **CongestionWindow** when the congestion goes up

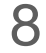

#### Goal: adjust to changes in the available BW capacity

#### Technique #1: AIMD

#### Additive Increase/Multiplicative Decrease

- Additive increase **CongestionWindow** when the congestion goes down
- Multiplicative decrease **CongestionWindow** when the congestion goes up

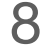

#### Goal: adjust to changes in the available BW capacity

#### New state per flow: CongestionWindow

• Limits how much data source has in transit

**MaxWin = MIN (Congestion Window, AdvertiseWindow) EffWin = MaxWin - (LastByteSent - LastByteAcked)**

• Additive increase **CongestionWindow** when the congestion goes down

# Technique #1: AIMD Additive Increase/Multiplicative Decrease Goal: adjust to changes in the available BW capacity

8

(1). How to determine if the congestion goes up? (2). How to determine if the congestion goes down? (3). How much congestion window do we manipulate quantitatively?

#### Congestion goes up

#### A timeout occurs

- Packet loss
- Transmission slow

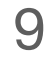

#### Congestion goes down

#### A CongestionWindow's data are successfully delivered

• Each packet sent out during the last round-trip time (RTT) has been ACKed

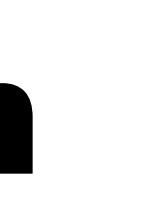

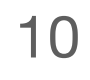

### CongestionWindow Manipulation

11

#### Increment CongestionWindow by one segment per RTT

- Congestion goes down
- AI phase: linear increase

#### Divide CongestionWindow by two if a timeout occurs

- Congestion goes up
- MD phase: multiplicative decrease fast!!

### CongestionWindow Manipulation

- Congestion goes dow
- AI phase: linear incre

- Congestion goes down
- MD phase: multiplica

11

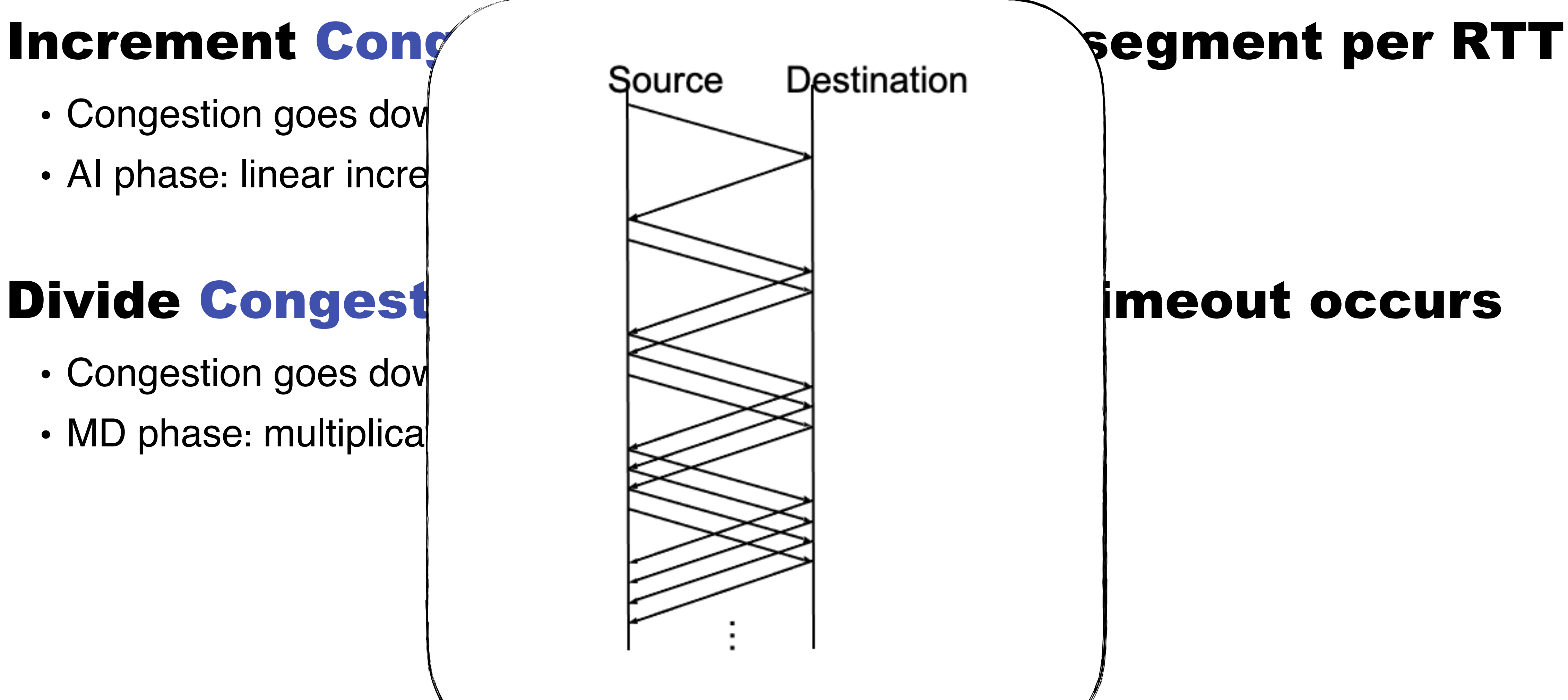

### CongestionWindow Manipulation

- Congestion goes down
- AI phase: linear incre

11

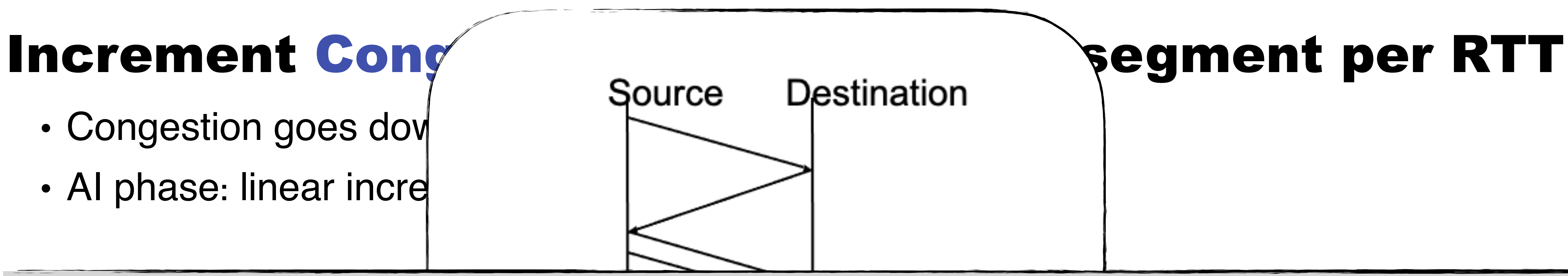

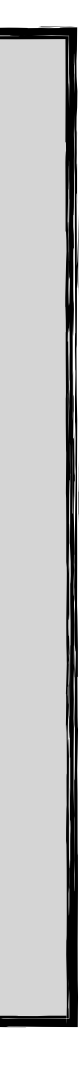

- MD phase: multiplicate decrease fast!! • Increment = MSS X (MSS / CongestionWindow)
- CongestionWindow += Increment
- MSS = max segment size

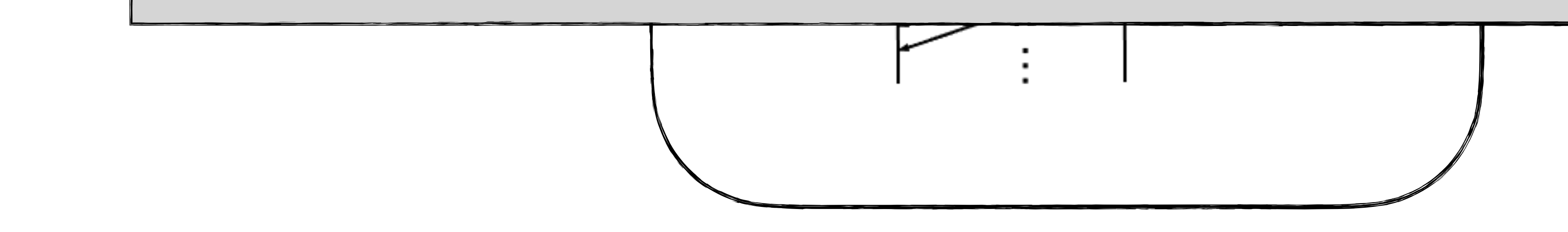

#### $\blacksquare$  pravuvc, moral **In practice, increment a little for each ACK**

# AIMD Simulation Result Trace: sawtooth behavior

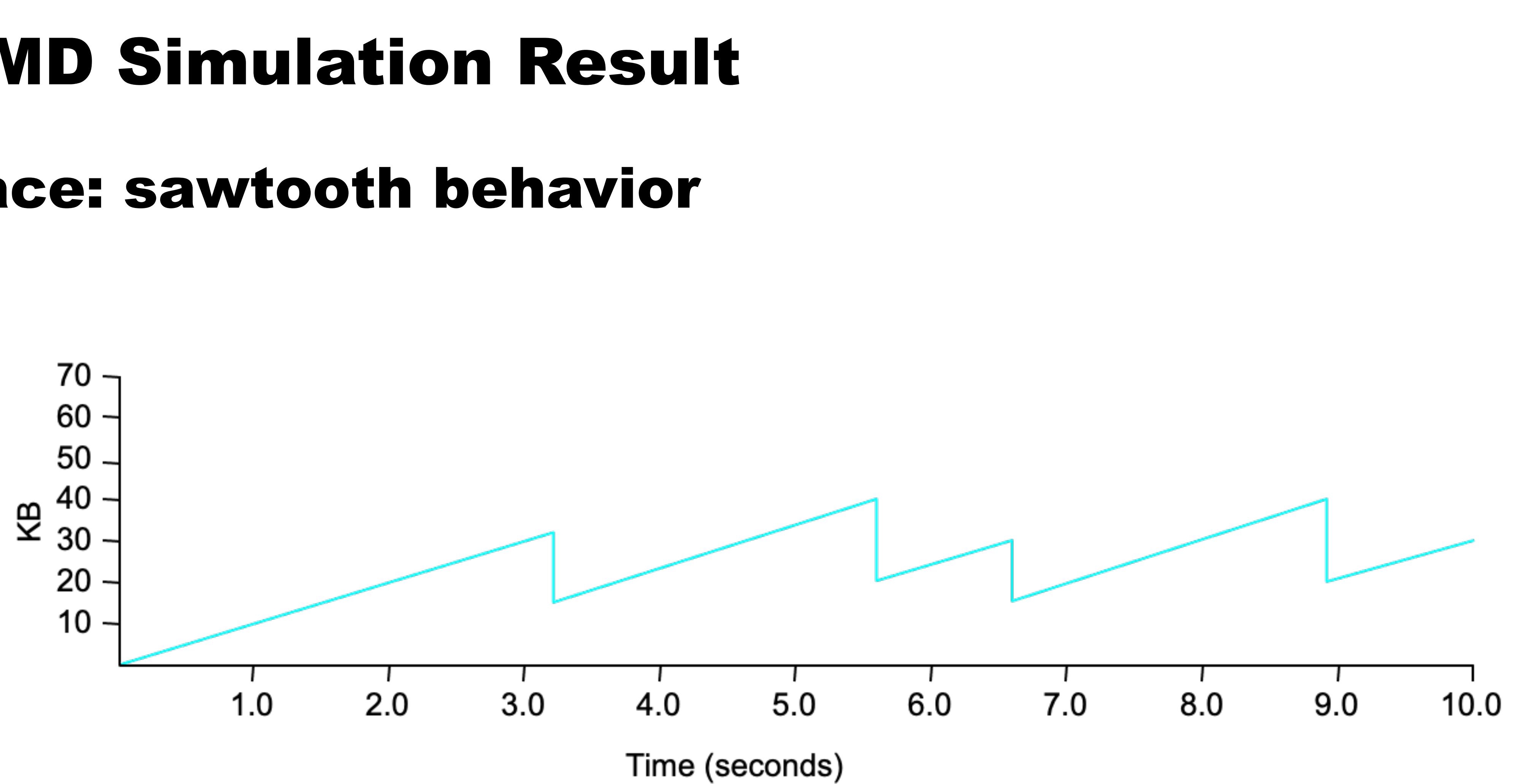

12

#### AIMD Discussion

### Analysis of the Increase and Decrease Algorithms for Congestion Avoidance in Computer Networks, 1989

- Efficiency
- Fairness
- Convergence
- Distributedness

#### Analysis of the Increase and Decrease Algorithms for Congestion Avoidance in Computer Networks

Dah-Ming CHIU and Raj JAIN Digital Equipment Corporation, 550 King Street (LKG1-2/A19), Littleton, MA 01460-1289, U.S.A.

New Address: Raj Jain, Washington University in Saint Louis, jain@cse.wustl.edu, http://www.cse.wustl.edu/~jain

Abstract. Congestion avoidance mechanisms allow a network to operate in the optimal region of low delay and high throughput, thereby, preventing the network from becoming congested. This is different from the traditional congestion control mechanisms that allow the network to recover from the concerted state of high delay and low throughout Both con-

#### 1. Introduction

1.1. Background

Congestion in computer networks is becoming an important issue due to the increasing mismatch in link speeds caused by intermixing of old and new technology. Recent technological advances

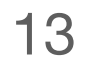

#### Takeaway

### A good congestion control mechanism should converge to the optimal point. And AIMD can!

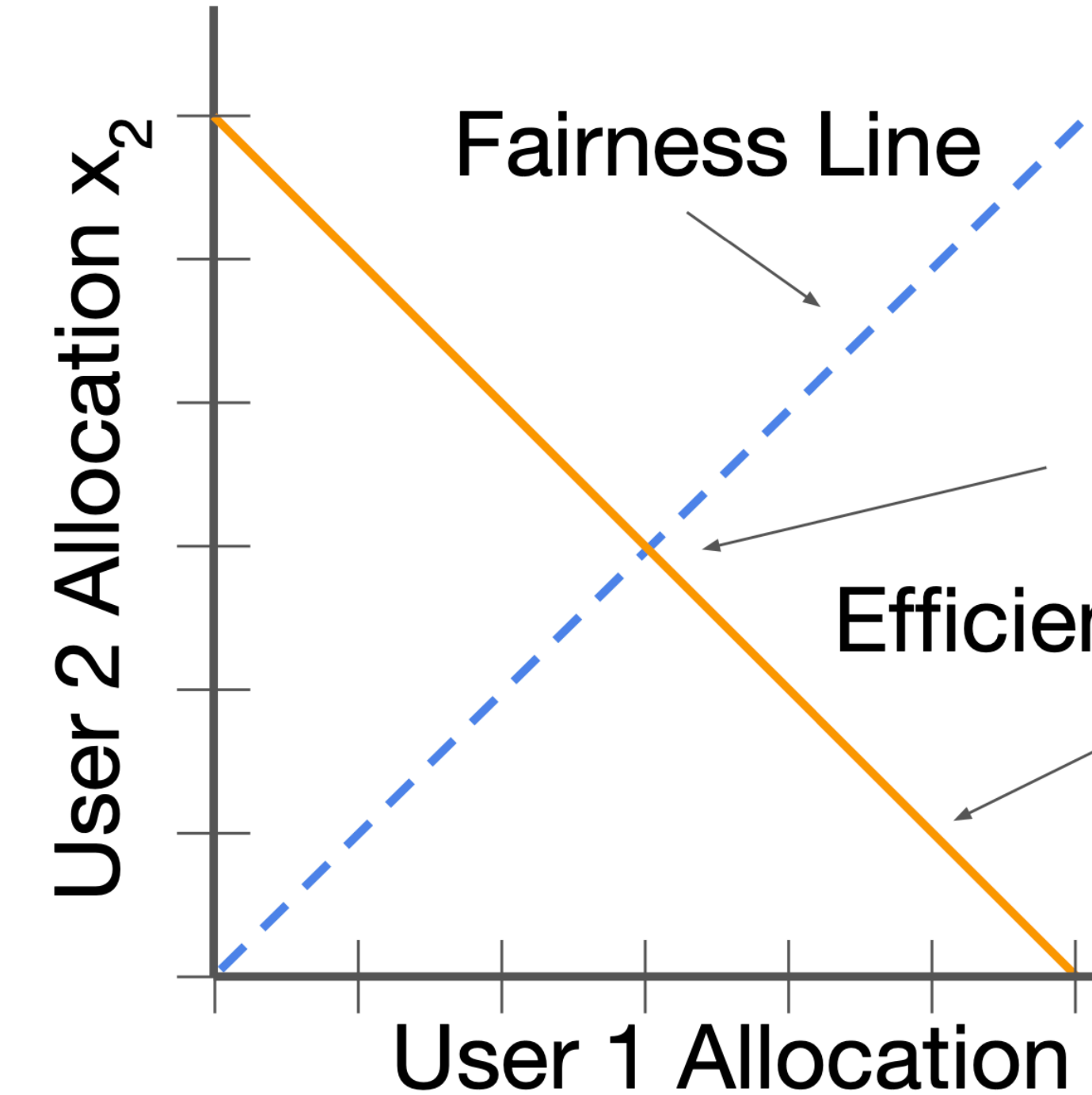

**Optimal Point** 

**Efficiency Line** 

User 1 Allocation x<sub>1</sub>

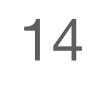

Option #2: Send as many segments as the advertised window allows • Don't take the buffer space at routers into consideration • No coordination with other flows

- 
- 

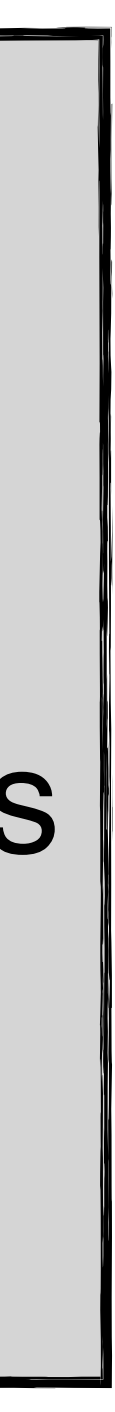

15

Option #1: Additive increase

- One segment per RTT
- Too slow

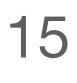

#### Two steps:

- Step #1: being with CongestionWindow = 1 segment
- Step #2: double CongestionWindow each RTT => Increment by 1 segment for each ACK

Destination

Source

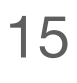

#### Two steps:

- Step #1: being with CongestionWindow = 1 segment
- Step #2: double CongestionWindow each RTT

=> Increment by 1 segment for each ACK

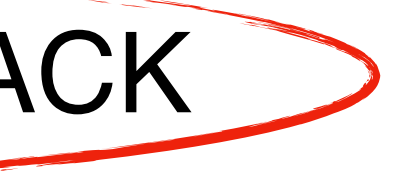

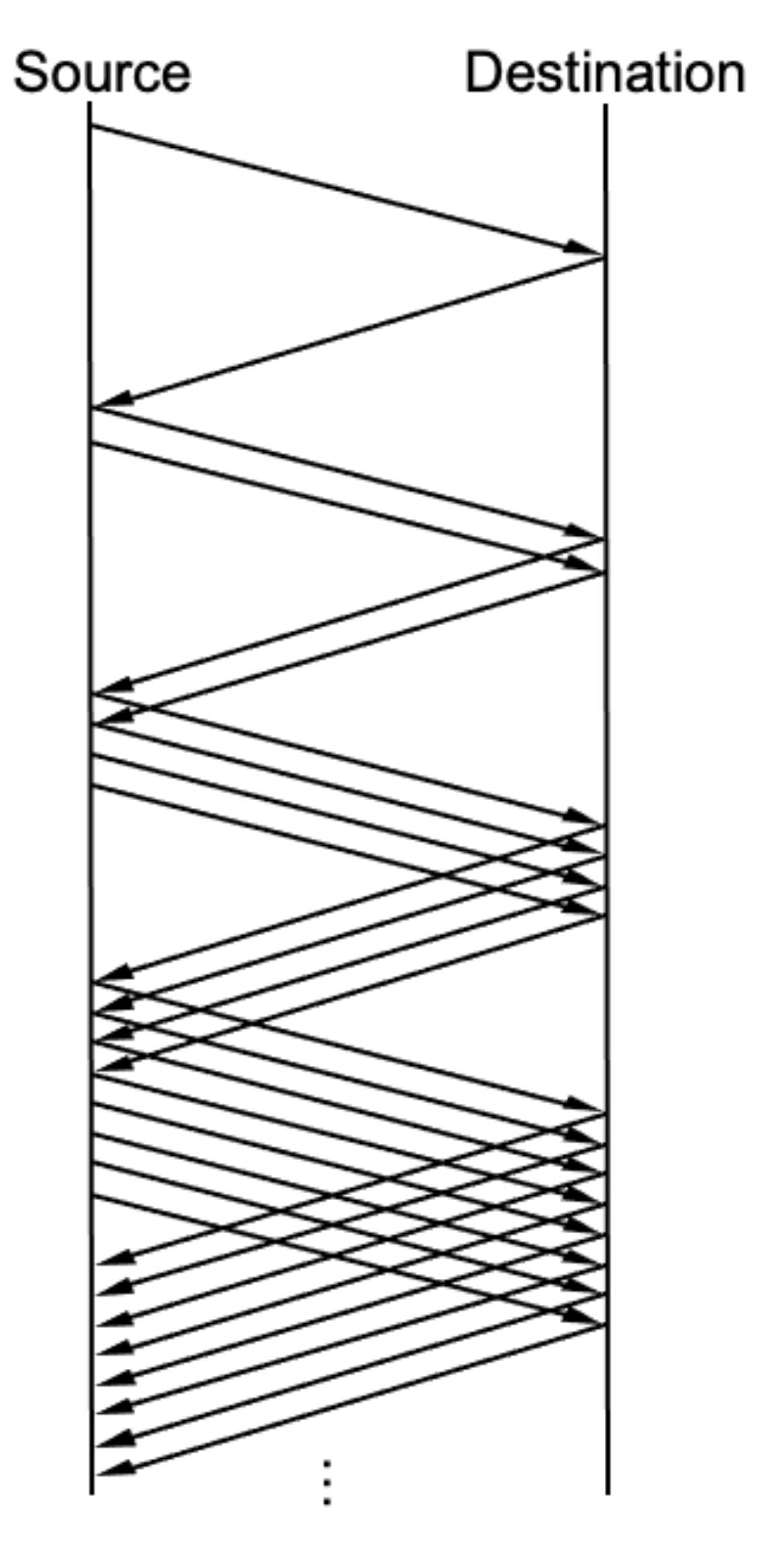

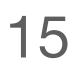

**Exponential increase to probe for available bandwidth**

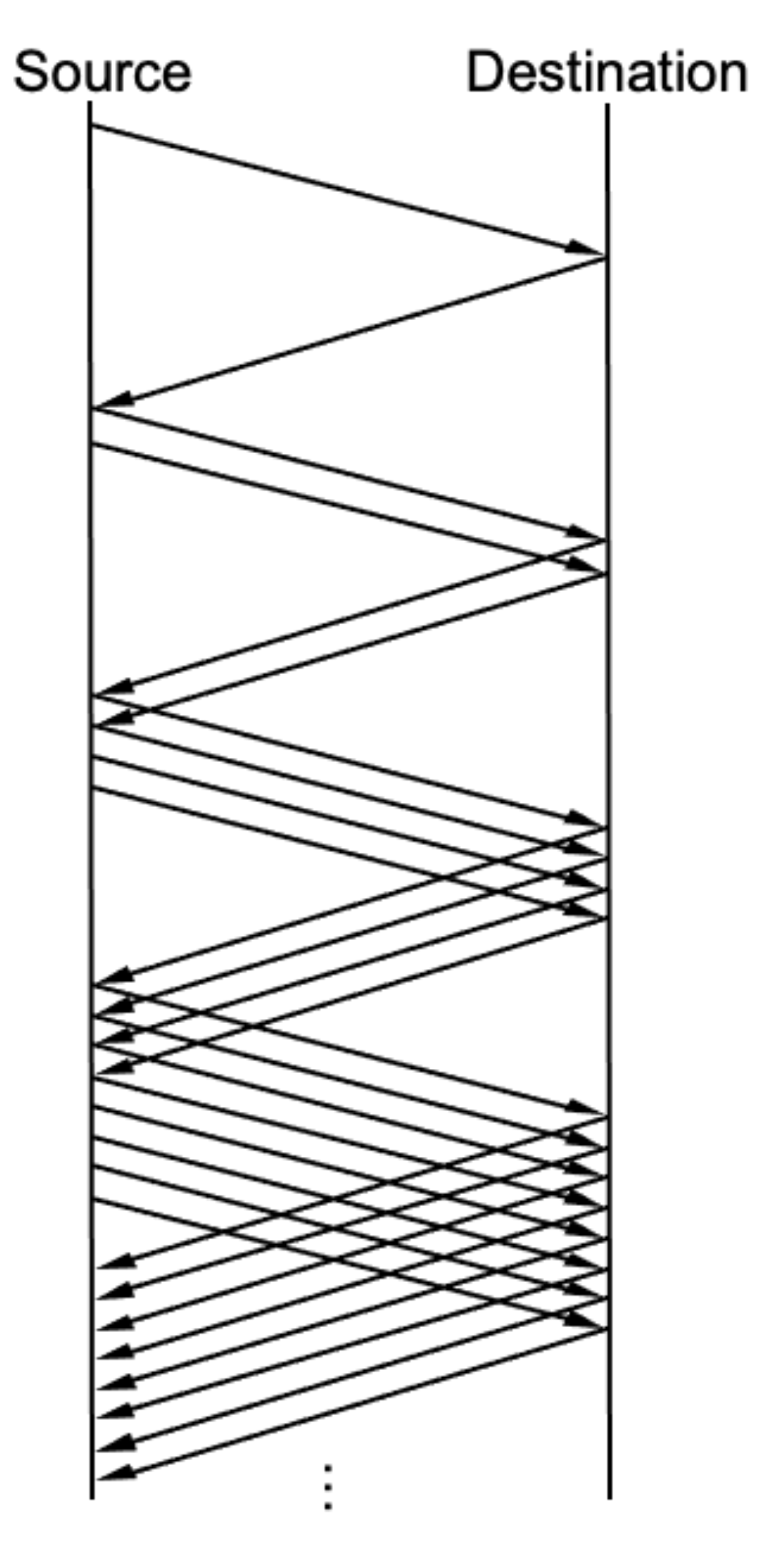

- Step #1: being with CongestionWindow = 1 segment
- Step #2: double CongestionWindow each RTT => Increment by 1 segment for each ACK

#### Two steps:

#### Slow Start Discussion

#### Used…

- A flow is just started
- When a connection goes dead waiting for timeout

### A threshold (called CongestionThreshold) to decide when the slow start ends

• Also indicates when to begin additive increase

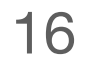

#### CongestionThreshold and CongestionWindow

# #1: CongestionThreshold is typically set to a very large value on connection setup

#### #2: Set to CongestionWindow/2 on a time out

• So, **CongestionThreshold** goes through a multiplicative decrease for each packet loss

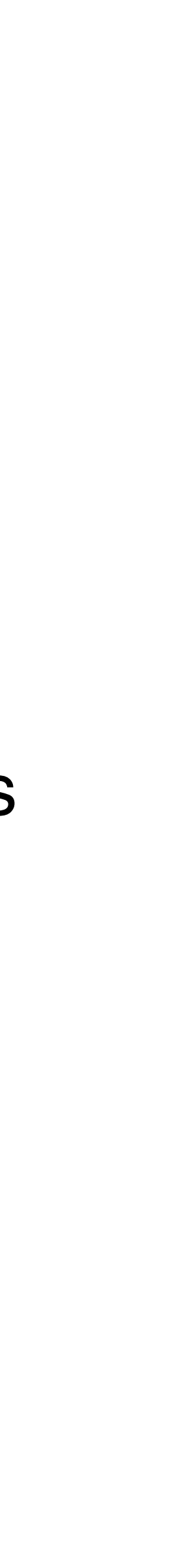

- 
- Set **CongestionWindow** = 1
- **CongestionThreshold** and **CongestionWindow** always >= 1 MSS

17

#### #3: After the loss, when new data is ACKed, increase

#### CongestionWindow

- If **CongestionWindow** <= **CongestionThreshold**, slow start
- Otherwise, additive increase

### Technique #3-1: Fast Retransmit

#### Problem:

• Coarse-grained TCP timeouts lead to long idle periods

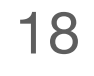

### Technique #3-1: Fast Retransmit

#### Problem:

• Coarse-grained TCP timeouts lead to long idle periods

#### Solution:

• Add a heuristic that triggers the retransmission of a dropped packet sooner than the

regular timeout mechanism

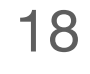

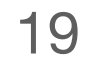

### Duplicated ACK

#### RP or Sender:

- Receives duplicated ACKs
- Packets might be lost or delayed

#### NP or Receiver

#### • Resends the same acknowledgement when receiving the out-of-order segments

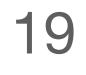

### Duplicated ACK

#### RP or Sender:

- Receives duplicated ACKs
- Packets might be lost or delayed

#### NP or Receiver

#### • Resends the same acknowledgement when receiving the out-of-order segments

#### **Fast retransmit: use 3 duplicate ACKs to trigger retransmission**

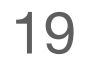

### Duplicated ACK

#### NP or Receive

#### RP or Sender:

- Receives duplicated
- Packets might be Id

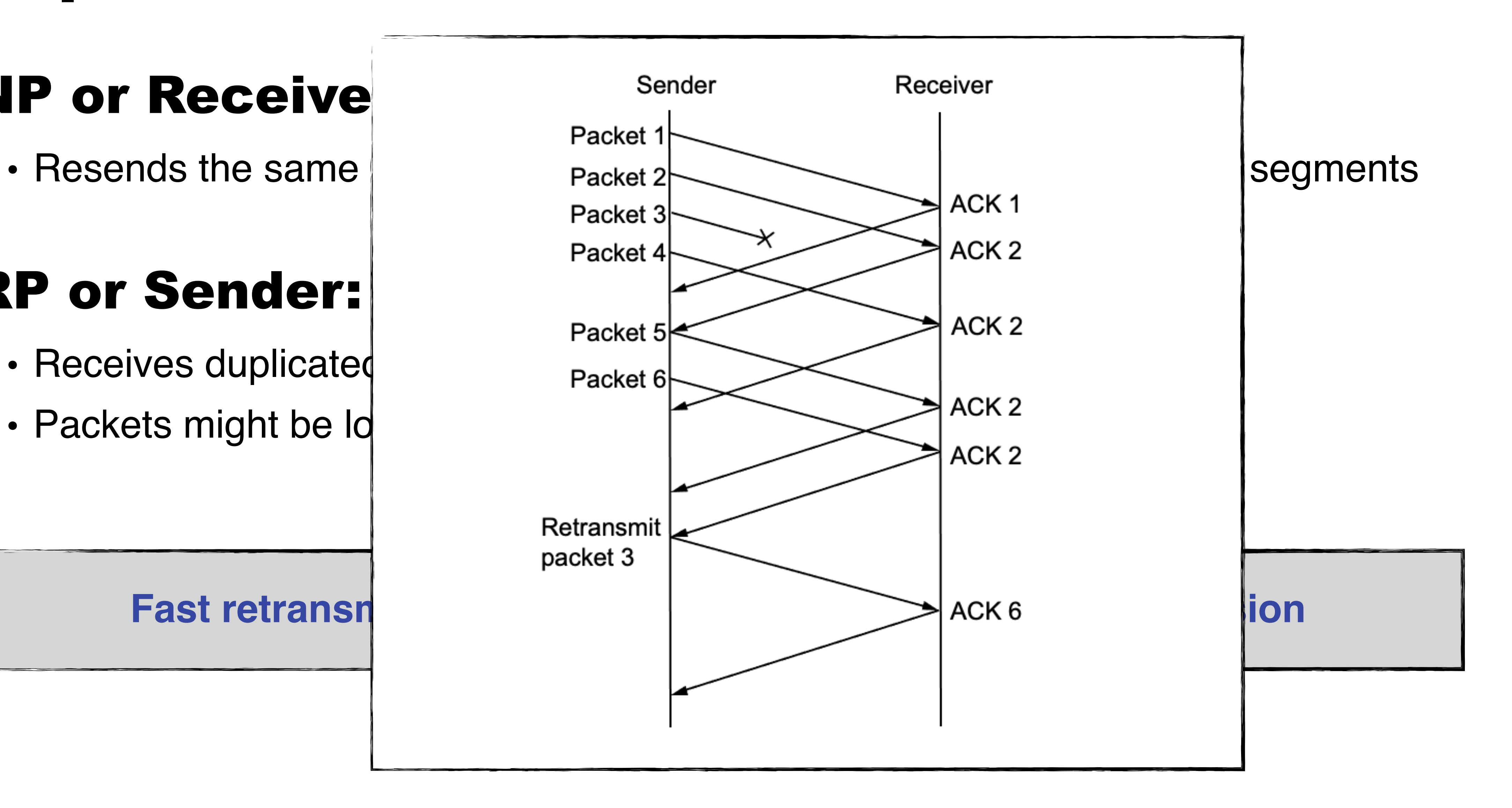

#### Fast Retransmit Simulation Results

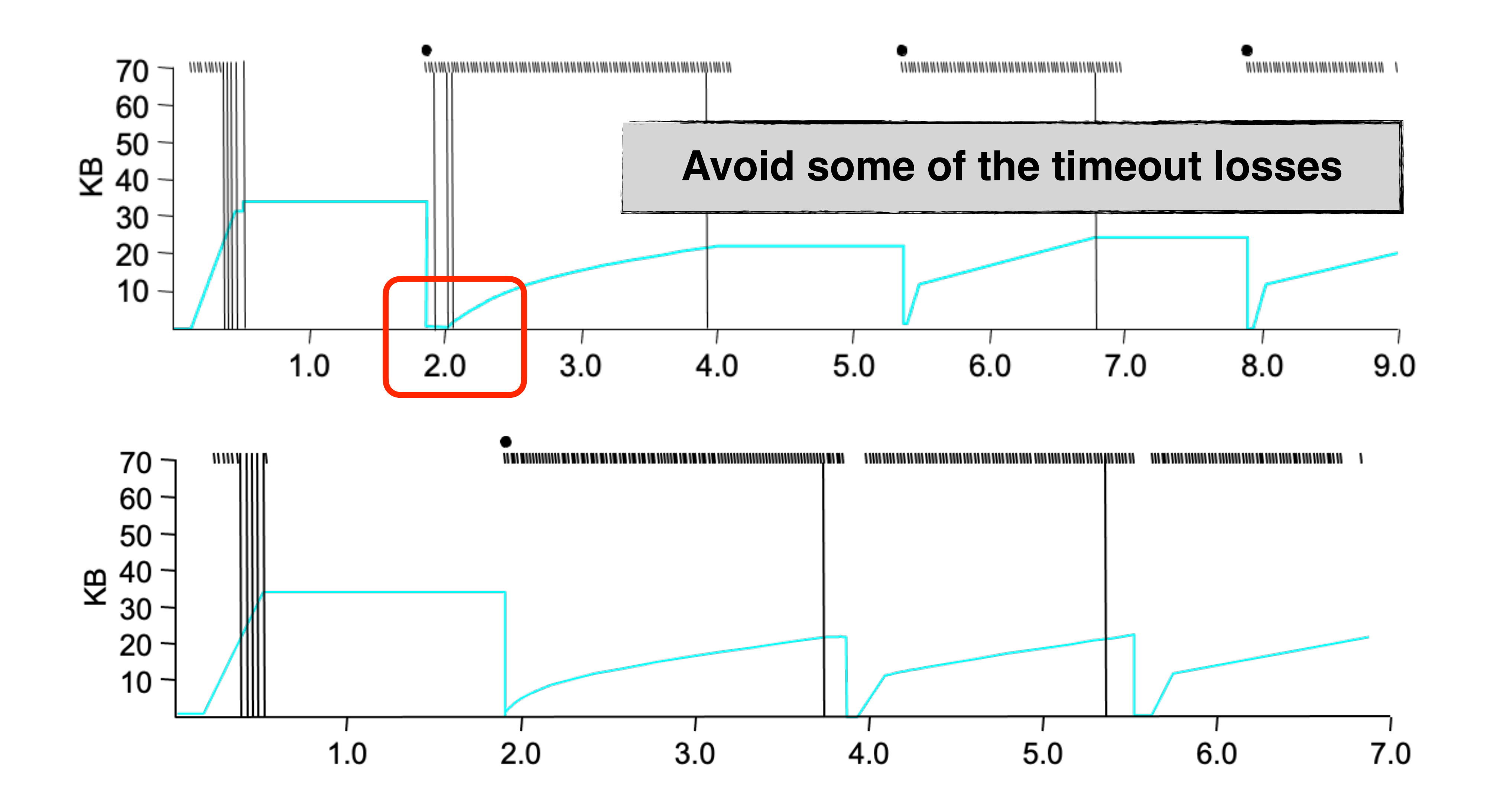

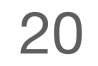

### Technique #3-2: Fast Recovery

21

#### Problem:

• Slow start probing is unnecessary under duplicated ACKs

#### Solution:

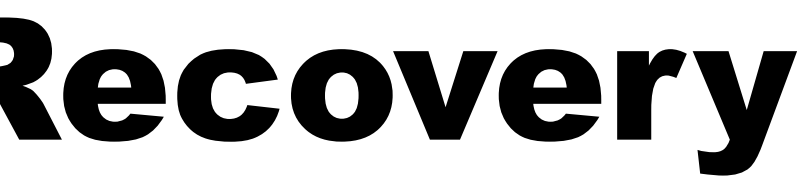

• Adjust the **CongestionWindow** to half of the last successful **CongestionWindow**

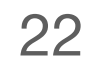

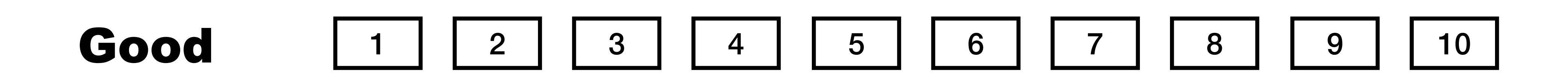

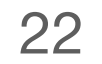

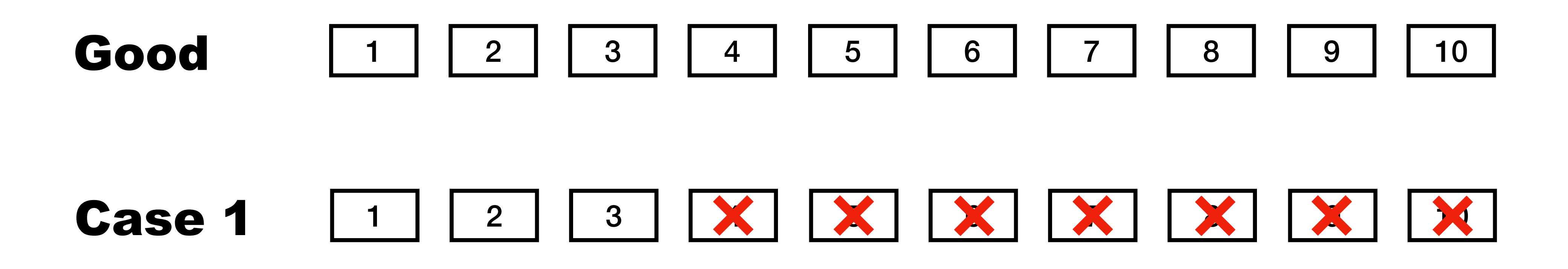

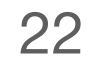

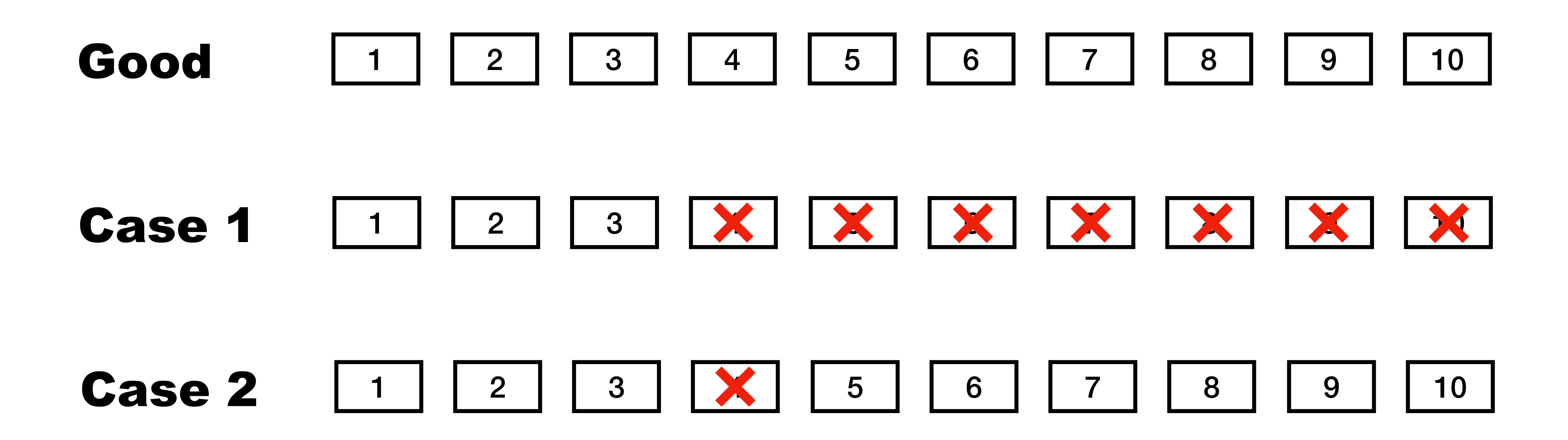

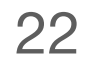

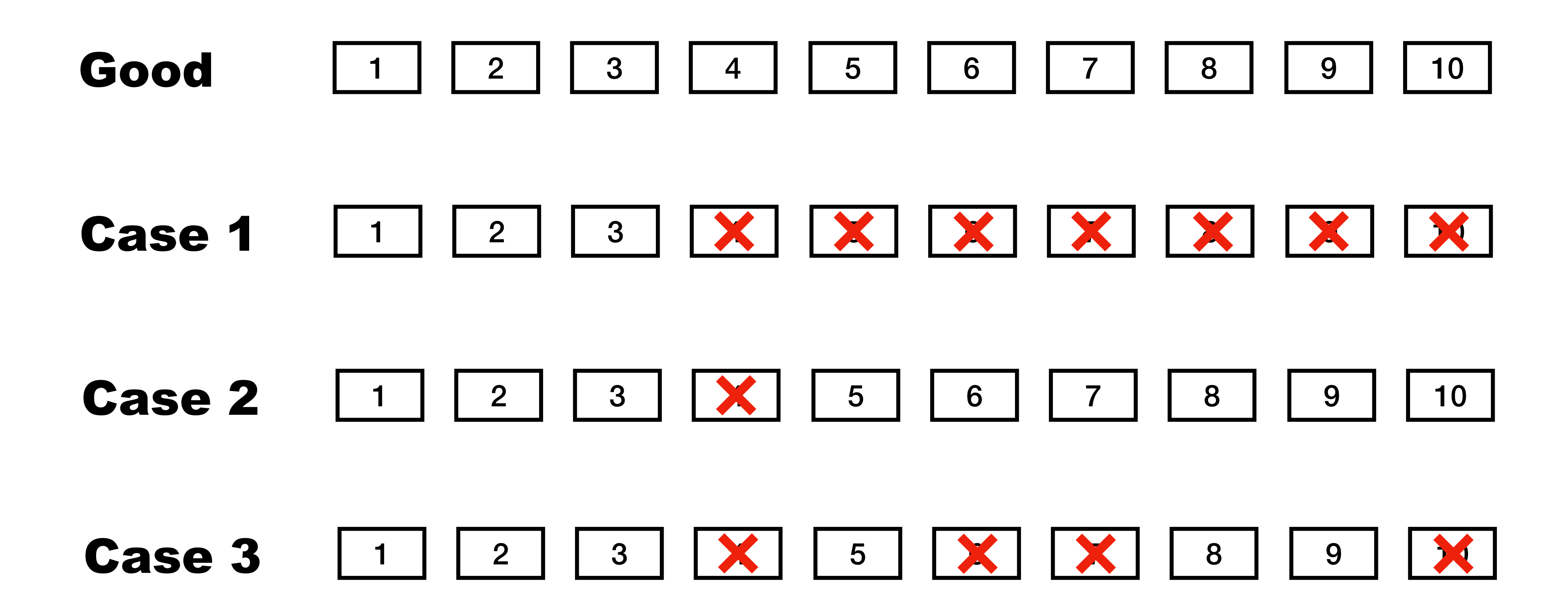

### How TCP solves the first issue?

#### #1: Arbitrary communication

• Senders and receivers can talk to each other in any ways

#### #2: No reliability guarantee

- Packets can be lost/duplicated/reordered during transmission
- Checksum is not enough

#### #3: No resource management

- Each communication channel works as an exclusive network resource owner
- No adaptiveness support for the physical networks and applications

![](_page_41_Picture_12.jpeg)

![](_page_42_Picture_50.jpeg)

#### **Terminology**

- 1. Host
- 2. NIC
- 3. Multi-port I/O bridge 19. Timeout
- 4. Protocol
- 5. RTT
- 6. Packet
- 7. Header
- 8. Payload
- 9. BDP
- 10. Baud rate
- 11. Frame/Framing
- 12. Parity bit
- 13. Checksum
- 14. Ethernet
- 15. MAC
- 16. (L2) Switch
- 17. Broadcast
- 18. Acknowledgement
- - 20. Datagram
	- 21. TTL
	- 22. MTU
	- 23. Best effort
	- 24. (L3) Router
	- 25. Subnet mask
	- 26. CIDR
	- 27. Converge
	- 28. Count-to-infinity
	- 29. Line card
	- 30. Network processor
	- 31. Gateway
	- 32. Private network
- 33. IPv6
- 34. Multicast
- 35. IGMP
- 36. SDN
- 37. (Transport) port
- 38. Pseudo header
- 39. SYN/ACK
- 40. Incarnation
- 41. Flow
- 42. SYN flood
- 43. TCP Segment
- 44. Window
- 45. Advertised Window
- 46. Effective Window
- 47. TCP Reno
- 48. Duplicated ACK

#### 49. Congestion Window 50. Congestion Threshold

![](_page_43_Picture_6.jpeg)

#### **Principle**

- 1. Layering
- 2. Minimal States
- 3. Hierarchy
- 4. Mechanism/policy separation

![](_page_44_Picture_39.jpeg)

#### **Technique**

- 1. NRZ Encoding
- 2. NRZI Encoding
- 3. Manchester Encoding
- 4. 4B/5B Encoding
- 5. Byte Stuffing
- 6. Byte Counting
- 7. Bit Stuffing
- 8. 2-D Parity
- 9. CRC
- 10. MAC Learning
- 11. Store-and-Forward
- 12. Cut-through
- 13. Spanning Tree
- 14. CSMA/CD
- 15. Stop-and-Wait
- 16. Sliding Window
- 
- 17. Fragmentation and Reassembly 18. Path MTU discovery
- 19. DHCP
- 20. Subnetting
- 21. Supernetting
- 22. Longest prefix match
- 23. Distance vector routing (RIP)
- 24. Link state routing (OSPF)
- 25. Boarder gateway protocol (BGP)
- 26. Network address translation (NAT)
- 27. User Datagram Protocol (UDP)
- 28. Transmission Control Protocol (TCP)
- 29. Three-way Handshake
- 30. TCP state transition
- 31. EWMA
- 32. Sliding window
- 33. Flow control
- 34. AIMD
- 35. Slow start
- 36. Fast retransmit
- 37. Fast recovery

#### Summary

#### Today's takeaways

#1: TCP congestion control limits the number of outstanding bytes in the network #2: TCP Reno consists of three techniques: AIMD, slow start, fast retransmit/recovery

#### Next lecture

• TCP congestion control (II)

![](_page_45_Picture_5.jpeg)